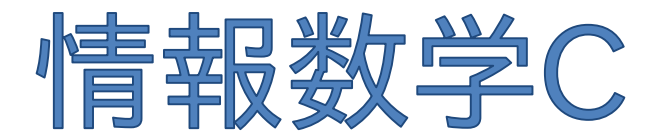

## Mathematics for Informatics C

#### 第1回 ガイダンス,数値計算の基礎 (数の表現,数値誤差,桁落ち)

#### 情報メディア創成学類 藤澤誠

情報数学<sup>C</sup> (GC21601) 1

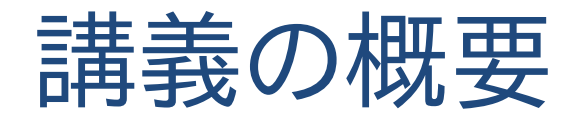

- 開講日: 秋AB 水曜 3,4時限
- 教室: 7A106
- 担当:藤澤 誠 (<u>[fujis@slis.tsukuba.ac.jp](mailto:fujis@slis.tsukuba.ac.jp)</u> , 春日7D401) コンピュータグラフィックス・物理シミュレーション
- 概要 : 数学のコンピュータサイエンスへの応用として,これまで習得して きた微分積分,線形代数を<mark>離散的に計算する</mark>ための手法 を講義する.多くの問題が数学によりモデル化されている中で, それを如何にしてコンピュータを用いて計算する のか、という点を中心として応用例や実際のアルゴリズム等も 示しながら解説する.

# 講義の注意点

■ 2018年度までに情報メディア創成学類で開設された 「情報数学III」(GC21301)の単位を修得した者の履 修は認めない.

講義内容が大きく変わっているので,単位は取得済み だけど講義は聴きたいという場合は参加してもOK (その場合単位を出せないのでレポート提出は自由)

■ 出席はmanabaの出席カード(respon)を用いる. 毎回講義の最初に出席番号を示す.

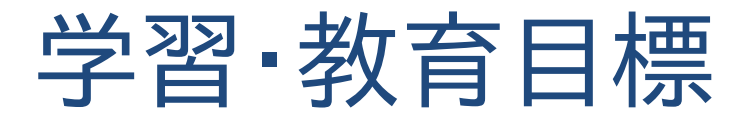

## 1. 数値計算のための概念とその基礎を知り, 説明できるようになる.

## 2. 数学的にモデル化された問題を実際にコン ピュータで計算できるようになる.

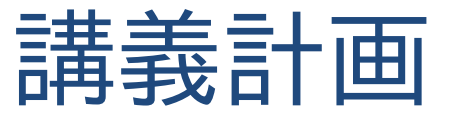

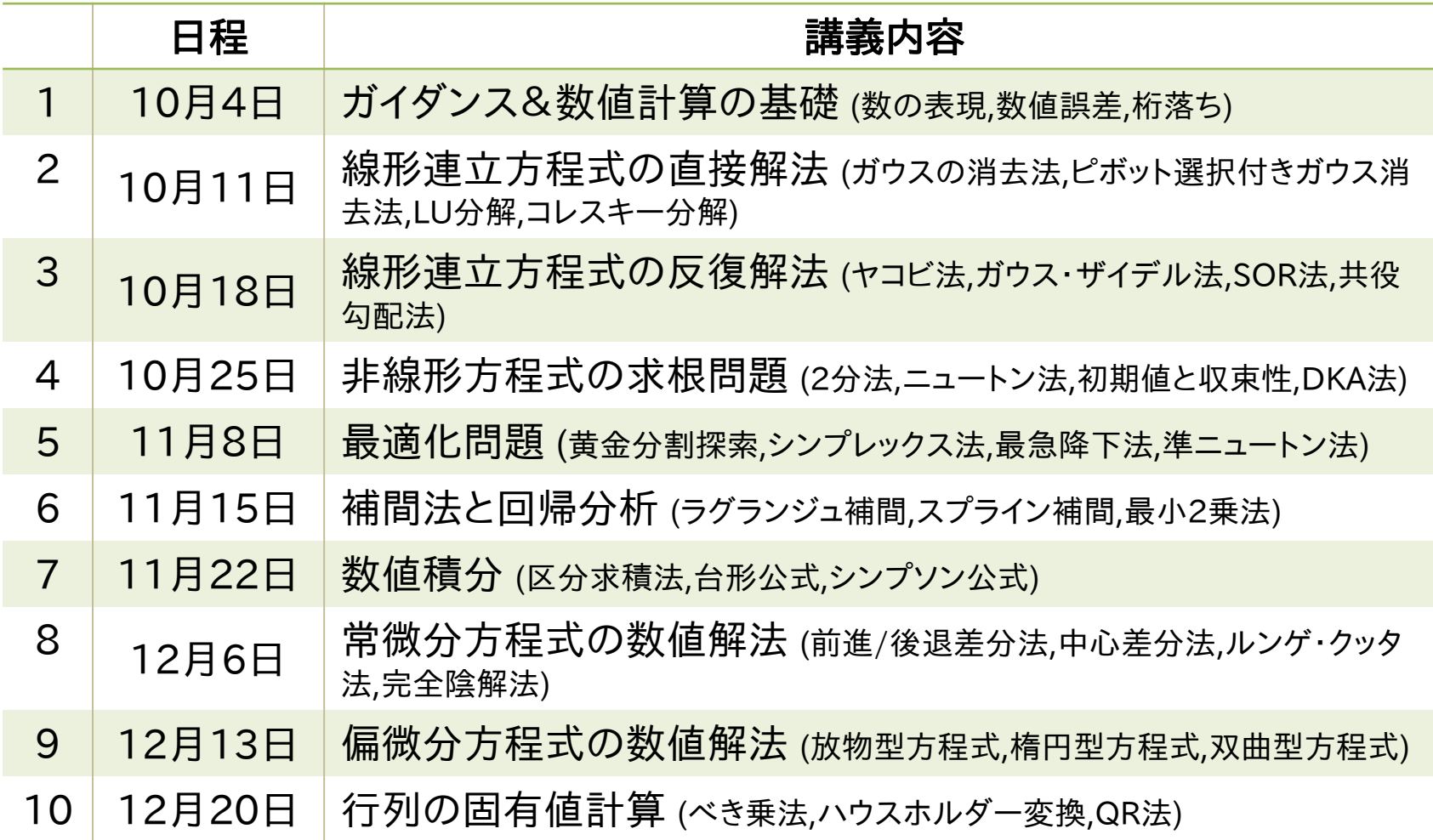

月1日(水)は金曜授業日,11月29日(水)は推薦入試による臨時休講のため授業なし.

参考書

戸川隼人ほか : よくわかる数値計算 アルゴリズムと誤差解析 の実際, 日刊工業新聞社 (¥2,300+税)

• コードは載っていないけど導出含めてアルゴリズムの詳しい解説 が載っている (コードがないので評価が低いけど個人的にはおすすめ)

#### 皆本晃弥 : C言語による数値計算入門 解法・アルゴリズム・プ ログラム,サイエンス社 (¥2,400+税)

W.H.Pressほか : Numerical Recipes in C 日本語版,技術評 論社 (¥4,757+税)

• C言語によるコードが載っている本.後者はこの分野ではとても有 名な本だけど分厚いので辞書的に使うことをおすすめ

参考資料は,必ずしも購入する必要はない 授業で必要な資料等は配布します

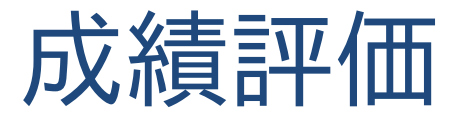

## ■ 中間および期末レボートを提出して 満点の70%以上をとることを単位取得の 条件とする. また,A+〜Cの評点はレポートの点数に基 づいて評価する.

# responを用いた出席確認

manabaと連携しているrespon\*で出席(視聴)確認を行う

- ・[https://atmnb.tsukuba.ac.jp](https://atmnb.tsukuba.ac.jp/)にアクセスすると右下の 画面が出るので「9桁の番号を入力」のところに各回の 動画内で示された番号を入力
- ・その回の講義で学んだことを2〜3文以内にまとめて記述

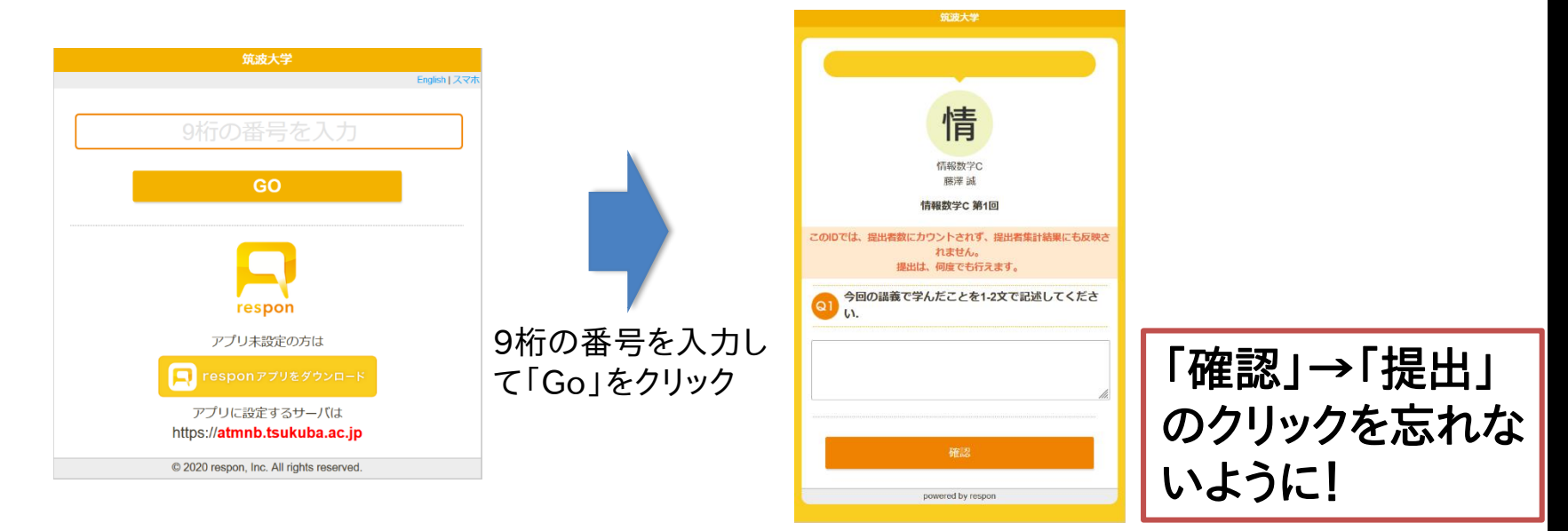

<sub>情報数学C (GC21601)</sub> \*responについてはmanabaの学生用マニュアルp20参照 8

# 講義の注意事項

- わからない時はその場で質問するように.
- 専門用語は2回目以降は説明なしに使うことがあるので,  $\bullet$ 復習しておくこと.
- 数式の意味を理解するだけでなく,それを実際にプログラ  $\bullet$ ムすることを考えながら講義を受けること.
- 授業用資料はWebページに載せる.  $\bullet$ <https://fujis.github.io/numerical/>
- 授業資料とは別に講義中に説明するプログラムコード  $\bullet$ (C++)はGitHubに置いてある. <https://github.com/fujis/numerical/>
	- ⇒ 理解に必要な最低限のC++の知識は今日の講義の中で教えます.

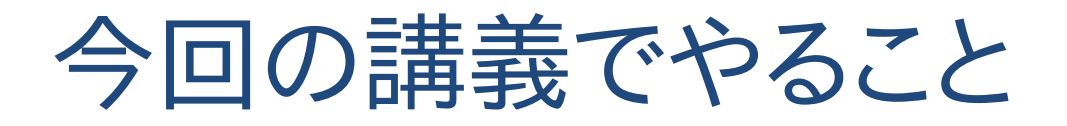

## ■ 数値計算とは?

# ■ 今後の講義の進め方 (コード例の取得方法)

■ コード例を理解するためのC++の基本

## ■ 数の表現,数値誤差,桁落ち

# 数値計算とは?

# 数学って何の役に立つんだろう?

答え) 実際に色々な分野で使われている.

例えばCG分野では :

行列による座標変換(線形代数),レベルセット関数によ る形状表現,媒介変数表示による形状表現,多項式と微 分を使った曲線,三角関数による反射モデル,ナビエ・ス トークス方程式による水の表現,サンプリング(確率)論に 基づく描画高速化,積分方程式を用いたボリュームレンダ リング,などなど

# 数値計算とは?

## 中学,高校や大学で習った方程式とかって 実際に使えるの?

例) 2次方程式,連立方程式,微分/積分,数列

## 答え) 問題をモデル化するのには使えるけど, 実際の問題に当てはめると複雑になり, 人間が解くことは難しい

# 数値計算とは?

人間が解くのが難しい問題をどうやって解くのか?

## ⇒ コンピュータを使おう!

コンピュータができることとは?

- 四則演算(+,ー,×,÷)
- 反復処理 (これが一番得意!)
- ⇒ 難しく複雑な問題を単純な四則演算の **繰り返し**で近似計算

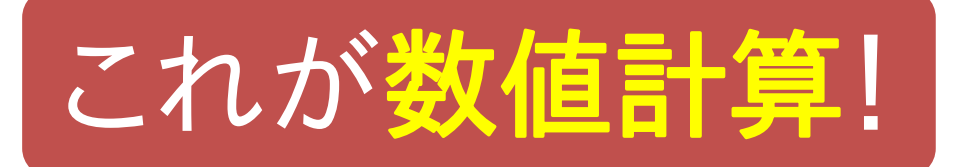

数学の問題を解いてみよう

方程式の求根問題 :  $f(x) = 0$  を満たす $x$ の値を求 める問題

(6) 
$$
f(x) = 2x^2 - 9x + 14 - \frac{9}{x} + \frac{2}{x^2} = 0
$$
  $(x > 0)$ 

(2017年度筑波大学前期日程 数学問題より)

数学で解くと:  
\n
$$
(x + \frac{1}{x})^{2} = x^{2} + \frac{1}{x^{2}} + 2 \le \text{(E)} \cdot (x + \frac{1}{x}) \text{に}
$$
\n2002次方種式にして解く  
\n解)  $x = \frac{1}{2}$ , 2, 1

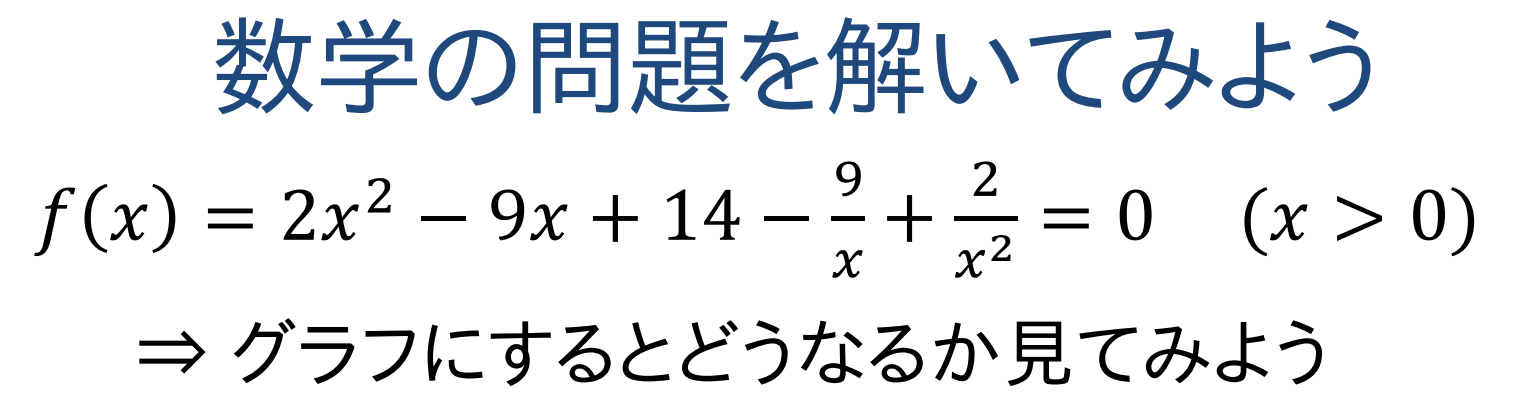

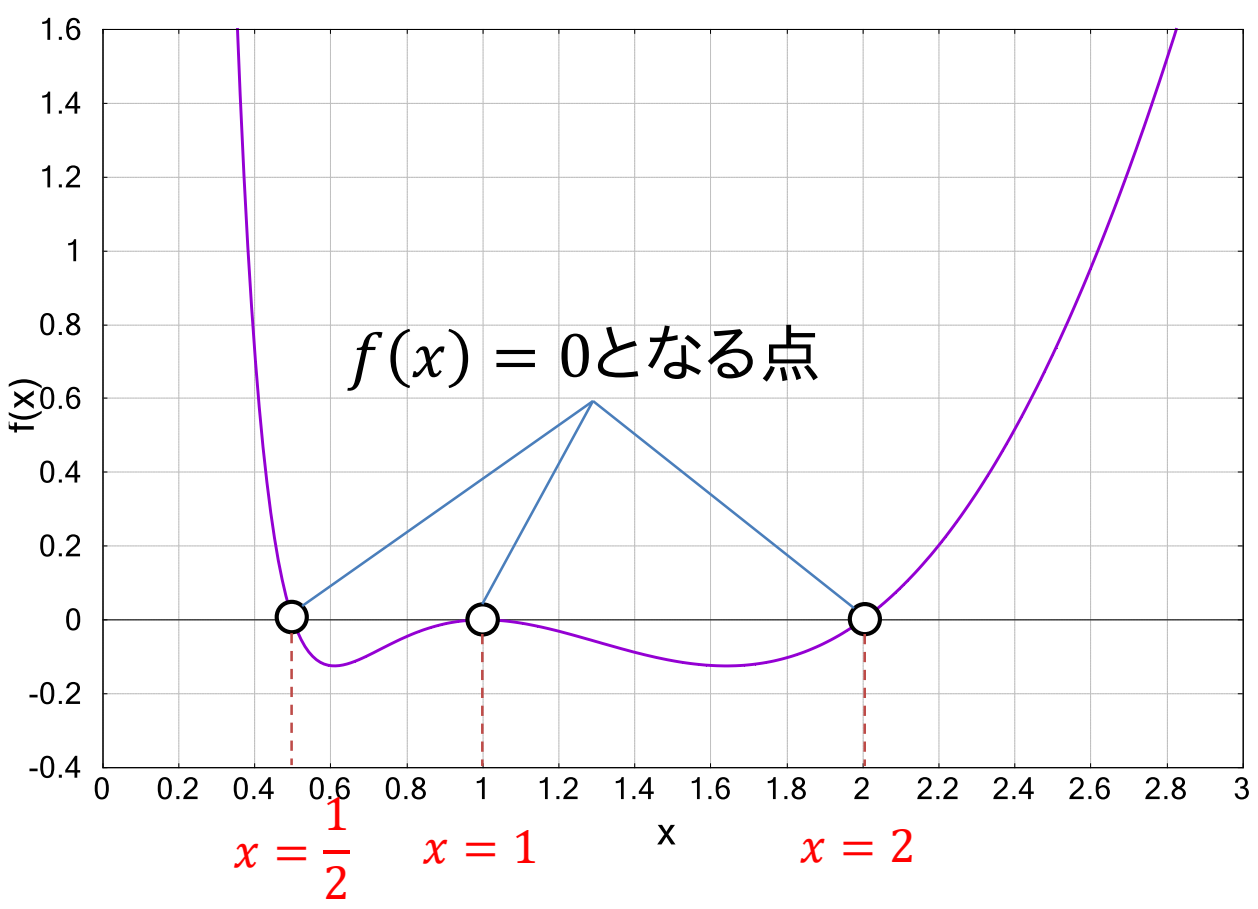

情報数学<sup>C</sup> (GC21601) 15

数学の問題を解いてみよう

### グラフにすると直感的に答えが分かる

⇒ どんな問題もグラフにしてしまえばいいのでは?

#### そもそもグラフってどうやって描いていたのか?

 $\Rightarrow$  いくつかの点(サンプリング点)で実際に $f(x)$ を 計算してみてその点を通るような線を描く

数学の問題を解いてみよう

$$
f(x) = 2x^2 - 9x + 14 - \frac{9}{x} + \frac{2}{x^2} = 0
$$

 $f(0.4) = 0.72$  $f(0.5) = 0.0$  $f(0.6) = -0.12444$  $f(0.7) = -0.0955102$  $f(0.8) = -0.045$  $f(0.9) = -0.0108642$  $f(1.0) = 0.0$  $\ddot{\cdot}$ 

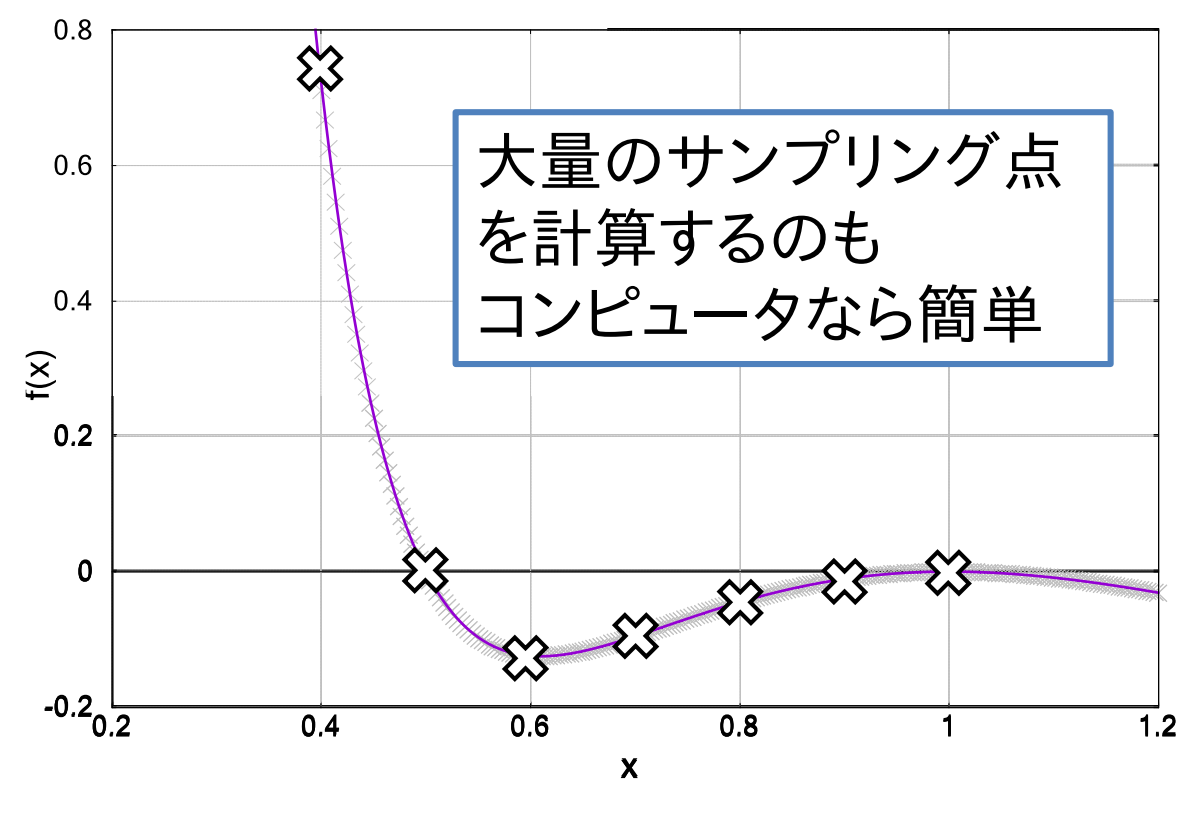

グラフの0.2 < < 1.2部分だけ拡大した図

数学の問題を解いてみよう

$$
f(x) = 2x^2 - 9x + 14 - \frac{9}{x} + \frac{2}{x^2} = 0
$$

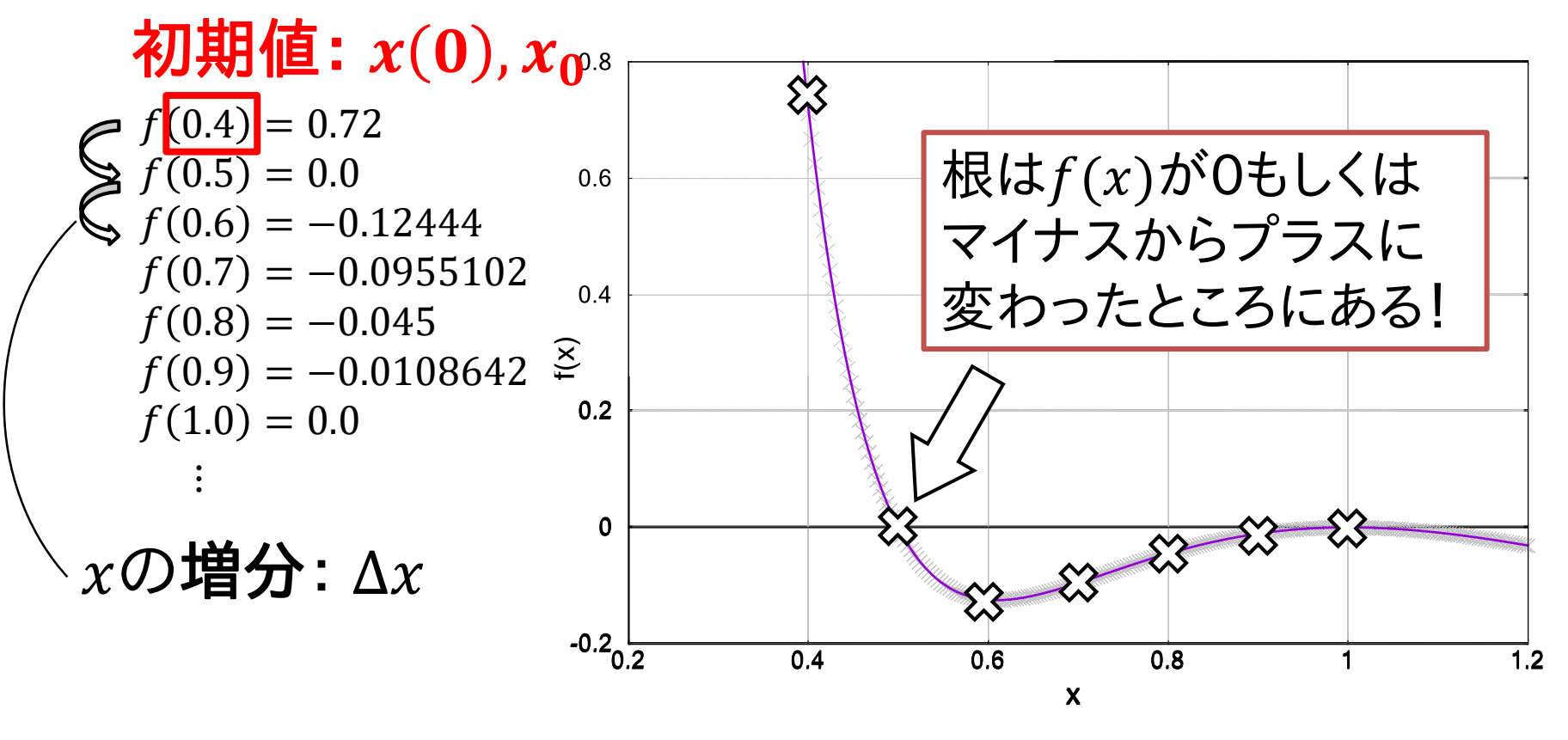

グラフの0.2 < < 1.2部分だけ拡大した図

数学の問題を解いてみよう

方程式の求根問題 :  $f(x) = 0$  を満たす $x$ の値を求 める問題

(6) 
$$
f(x) = 2x^2 - 9x + 14 - \frac{9}{x} + \frac{2}{x^2} = 0
$$
  $(x > 0)$ 

(2017年度筑波大学前期日程 数学問題より)

#### 数値計算で解くと: 1. 初期値  $x_0$ を決めて,  $x = x_0$ とする  $2.$   $f(x)$ を計算 <  $\Box$  四則演算 3. もし $f(x) = 0$ もしくは $f(x_0) \geq f(x)$ の符号 が異なった場合はが解,同じならばを  $\Delta x$ だけ増やして2に戻る < $\qquad$  繰り返し演算(反復処理)

数学の問題を解いてみよう

数値計算法の特徴・問題

- アルゴリズム化さえできてしまえば どんな複雑な式でも同じように解ける
- パラメータ設定によっては解けないことあり 例) 先ほどの問題で初期値が3とかだったら?
- 計算効率は? ⇒ コンピュータのリソースも無限ではない  $($ 解の正確さは $\Delta x$ に依存する) ⇒ もっと効率の良い数値計算法がある (来週以降の授業ではこれの説明を行っていく)

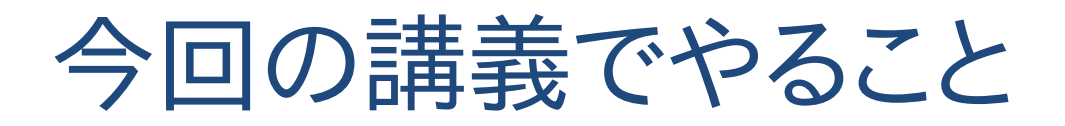

■ 数値計算とは?

# ■ 今後の講義の進め方 (コード例の取得方法)

- コード例を理解するためのC++の基本
- 数の表現,数値誤差,桁落ち

次回以降の授業の進め方

- 1. その回の講義で対象となる数式(解きたい数式) を提示して説明 講義計画
- 2. 解くためのアルゴリズムの説明
- 3. 実際のコード例を使った説明
	- コード例(&授業資料)はgithubに置いてある

<https://github.com/fujis/numerical>

一部C++の機能を使っているのでこの後に説明

レポートは実際に問題をプログラムを使って 解いてもらうというものになる 例) 円周率を数値計算法を使って求めよ

# コード例について

#### Githubからコードを得る方法

<https://github.com/fujis/numerical>

(publicリポジトリですがプッシュはできません)

方法1) ウェブブラウザで上記URLに アクセスして,Clone or download →Download ZIP

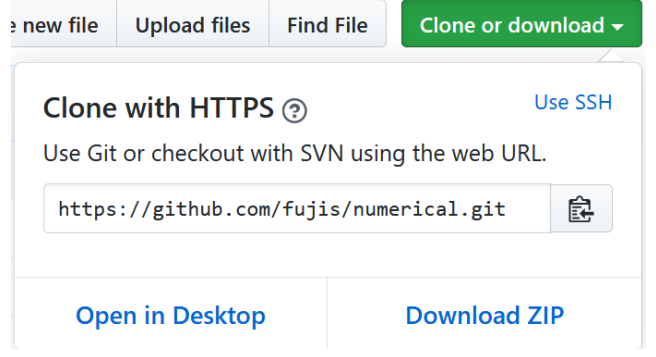

#### 方法2) git環境が手元のPCにあるならば

git clone https://github.com/fujis/numerical.git

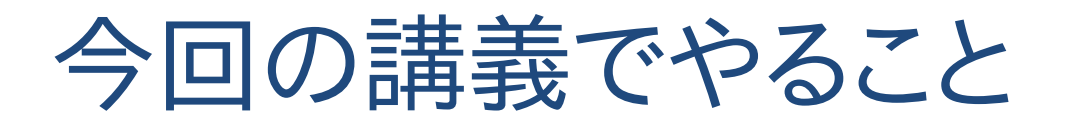

- 数値計算とは?
- 今後の講義の進め方 (コード例の取得方法)

# ■ コード例を理解するための C++の基本

■ 数の表現,数値誤差,桁落ち

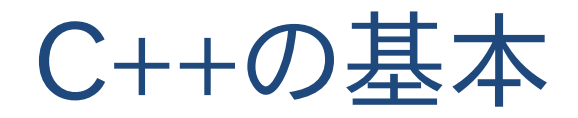

## $C++$

## ■ C言語を拡張した言語 ■ C言語の完全な下位互換性あり ⇒ 迷ったらC言語で書けば問題ない ■ オブジェクト指向(class)の追加がメイン

コード例を読み取るための最低限の機能だけを 教えます.

⇒ オブジェクト指向まではやりません (コード例ではclassは使っていないので)

# Hello World!(C言語版)

```
List.1
#include <stdio.h>
int main (void)
  /* Hello の画面出力World */
  printf("Hello.World! \n'\n'return 0;
```
# Hello World!(C++版)

```
List.2
#include <iostream>
//名前空間の設定
using namespace std;
int main (void)
  // Hello の画面出力World
  cout << "Hello_World!" << endl;
  return 0;
```
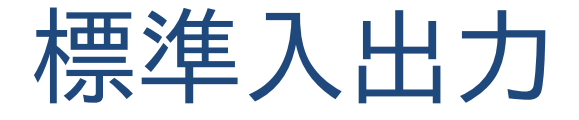

#### 画面表示,数値入力のC言語のとの対応

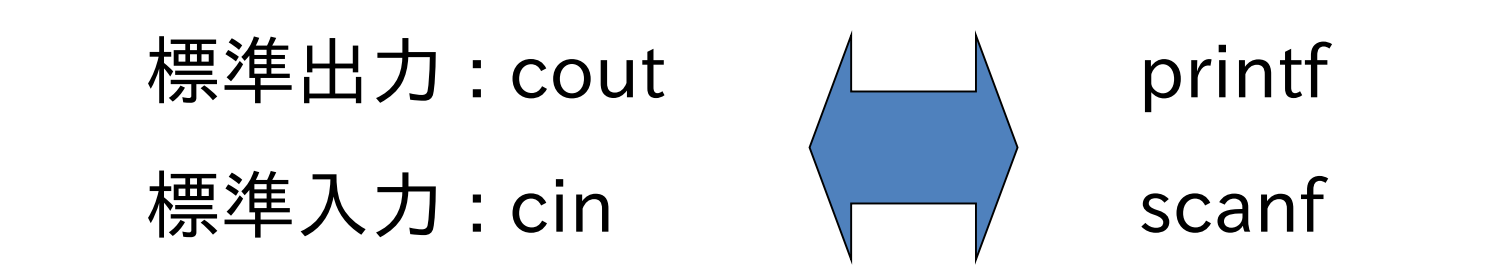

#### C++でprintf,scanfも使えます

使い方

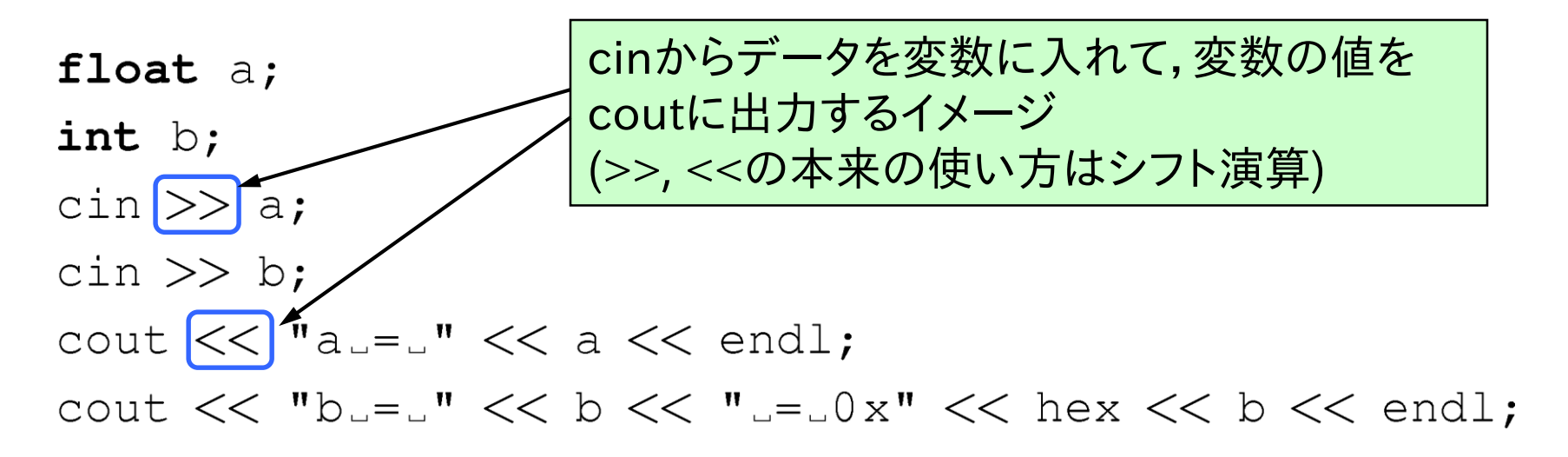

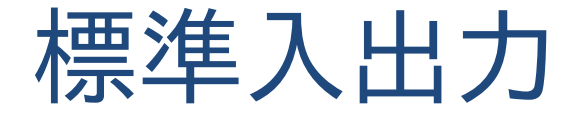

cin,coutの特徴

- stdio.hの代わりにiostreamをインクルード
- 変数の型を気にしなくて良い
- cinの場合はエラー処理も可能(次ページ参照)

#### 前ページの出力結果

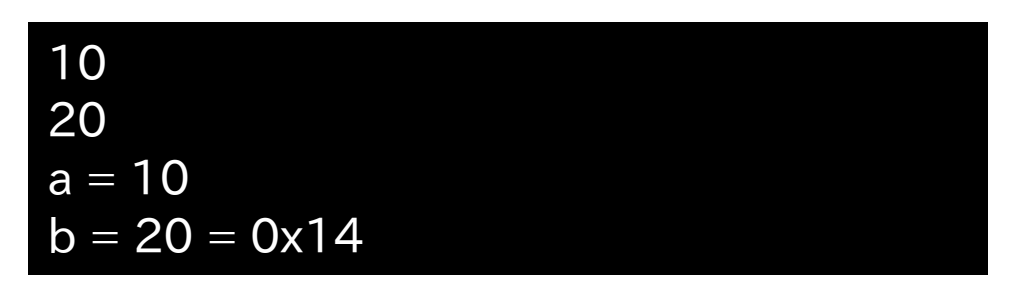

#### hexを通すと16進表示になる

[endlの役割] endlはprintfにおける¥nと同じ改行を示す. ただし,cout は "¥n"としても改行できる

## cinのエラー処理

cinは内部にエラーフラグ変数を持つ

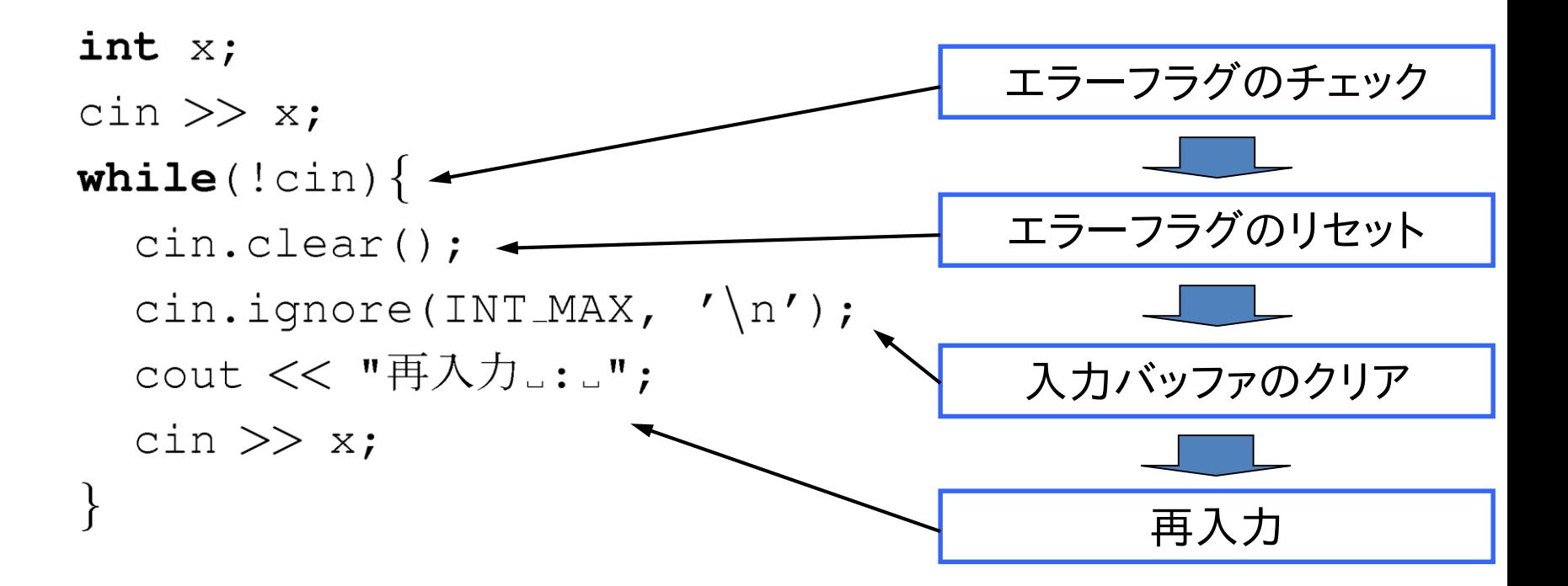

ファイル入出力1

fstream (ifstream, ofstream)

ファイル出力 : ofstream ファイル入力 : ifstream ファイル入出力 : fstream

ファイル入出力の手順

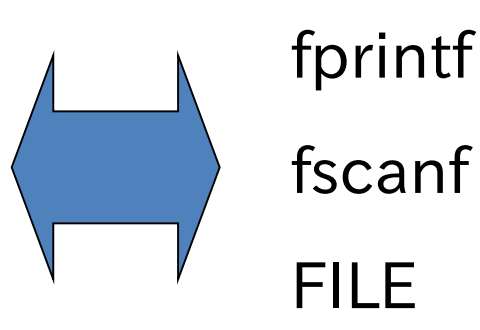

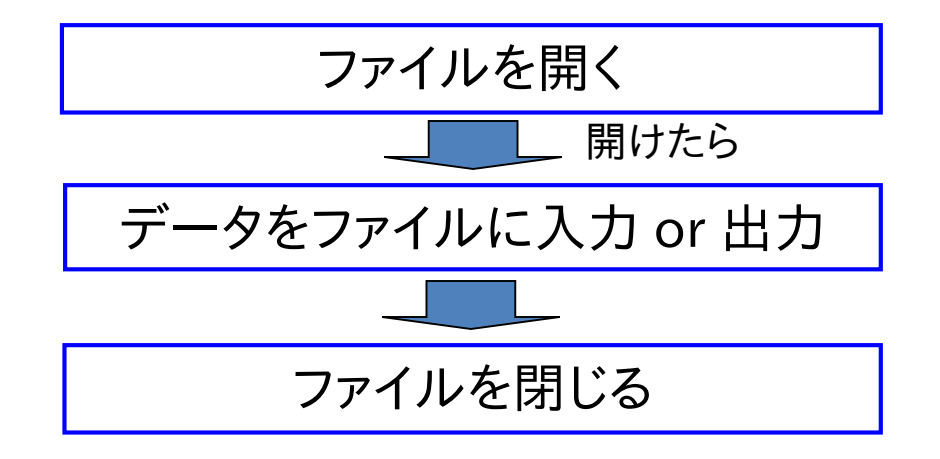

# ファイル入出力2

```
ofstream fo;
fo.open("output.txt");if(f \circ)fo << "データの出力" << endl;
  fo.close();
\left\{ \right\}else{//エラー処理
\left\{ \right.
```
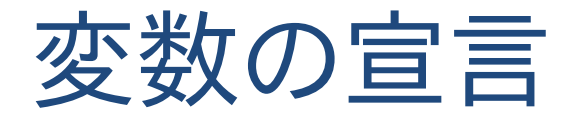

C++では変数を必ずしも関数の先頭で宣言する必要はない ⇒ 変数のスコープ(有効範囲)に注意!

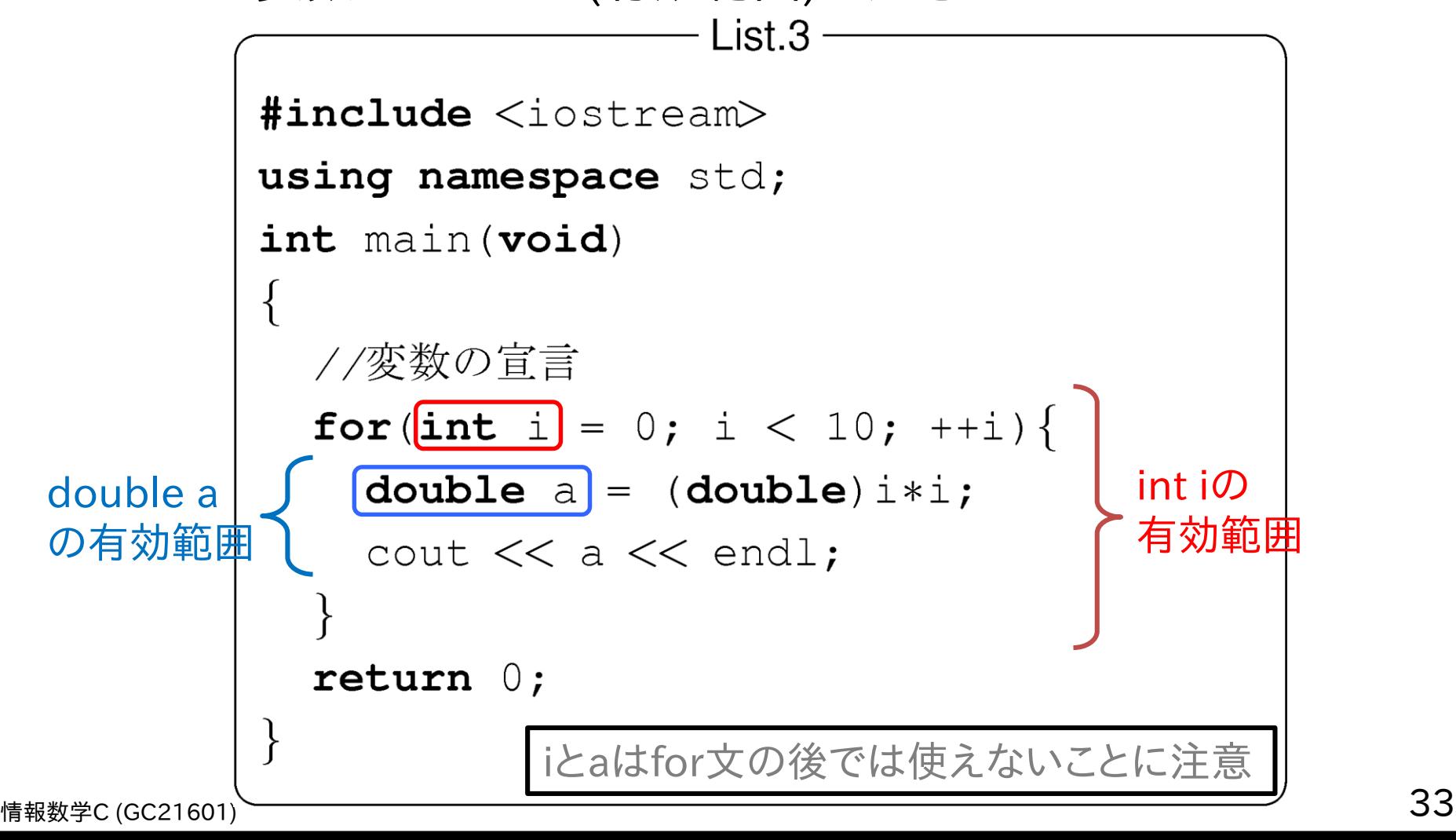

関数のデフォルト引数

関数の引数にデフォルト値を設定できる

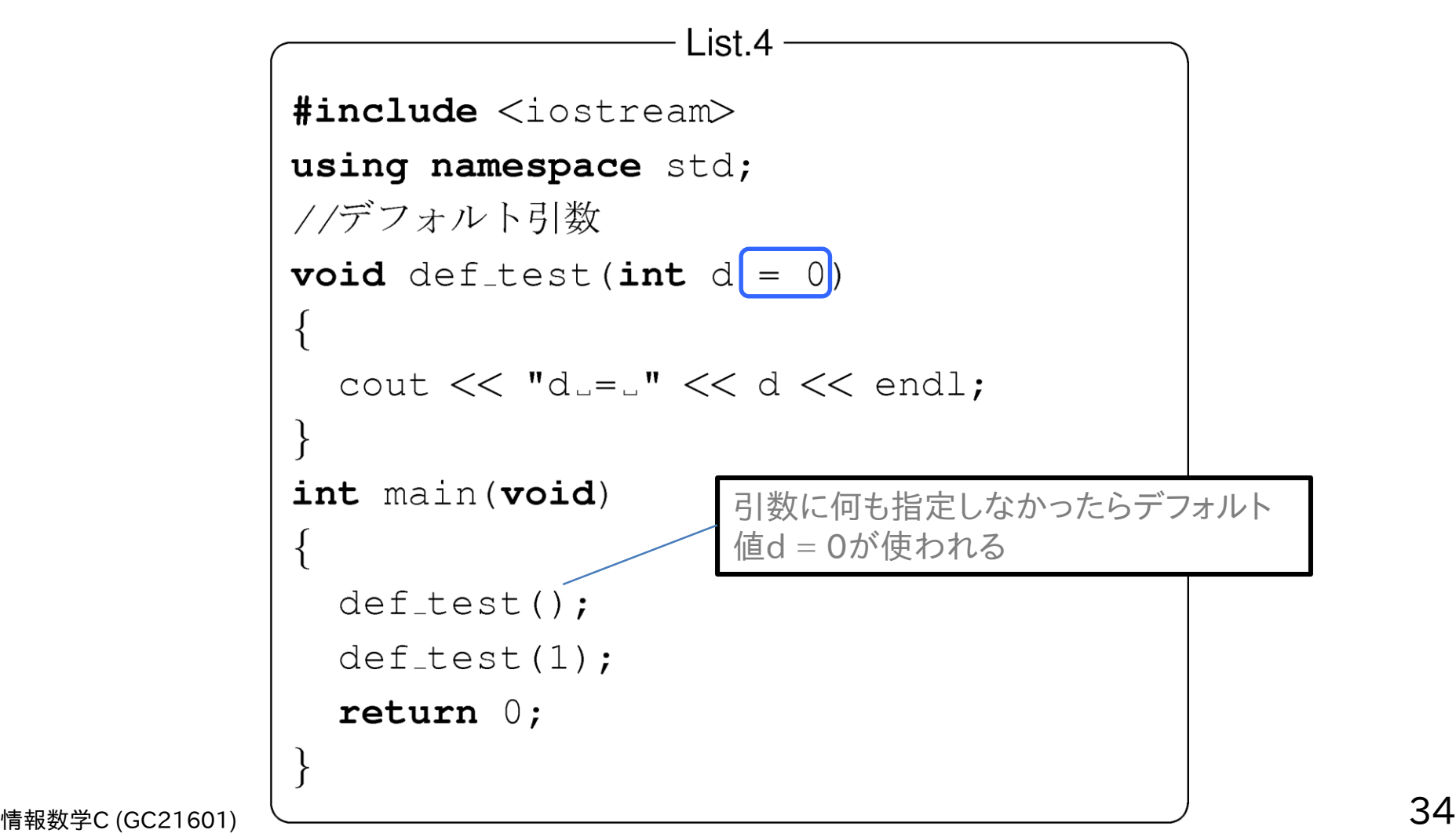

関数のオーバロード

引数が異なる同じ名前 の関数を定義できる ↓ 先ほどのデフォルト引数 を設定した場合は注意 が必要 (右の例でfunc(int d=0) としていたらコンパイル エラー)

```
List.5
#include <iostream>
using namespace std;
//関数オーバロード
int func (void)
  int d;
  cout << "Input_Integer_Number_:_";
  \sin \gg d;
  return d;
void func(int d)
  cout << d << endl;
int main (void)
  func(func());
  return 0;
```
# 引数の参照渡し

#### C言語では関数の引数はコピー渡し

⇒ 渡したデータを関数内でどんなに変更しても呼び出し元は 変わらない

変数の値を更新するには引数をポインタにしなければならない

List  $6$ void swap (int \*a, int \*b) int  $c$ ;  $C = *a$ ;  $*a = *b;$  $*b = c;$
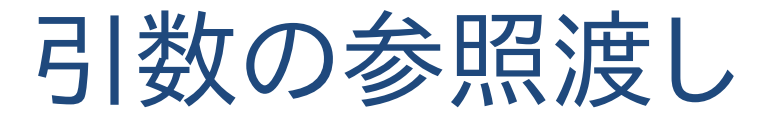

### C++でも関数の引数はコピー渡し

ただし,引数をポインタにしなくても良い方法が用意されている ⇒ 参照渡し : 引数に"&"をつけるだけ

> List  $7$ void swap (int &a, int &b)  $\{$ int  $c$ ;  $c = a$ ;  $a = b$ ;  $b = c$ ;

メモリについて

メモリマップ

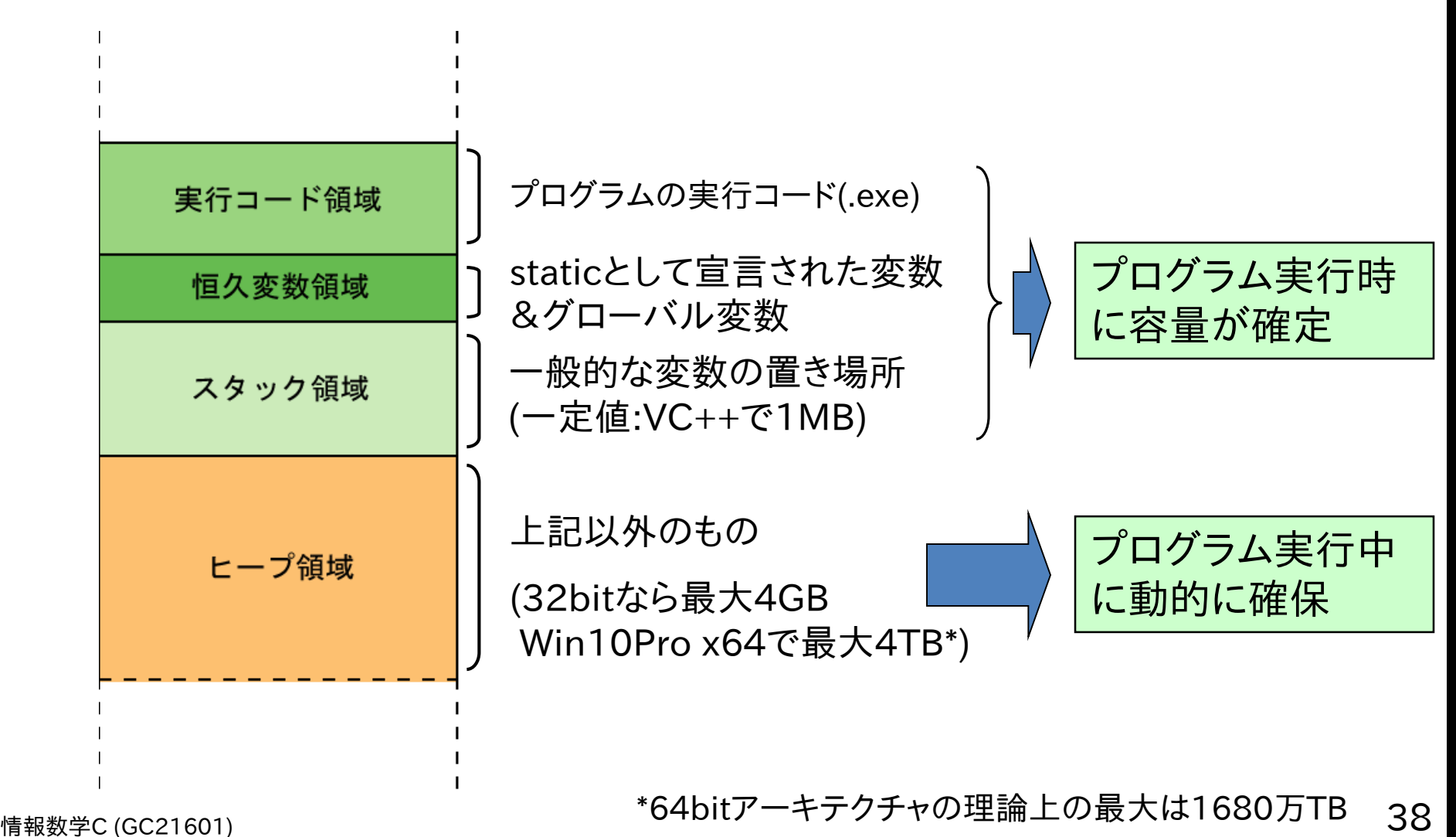

スタック領域

スタック領域は何のためにあるのか?

レジスタの数を超えた変数が使用されたときに用いられる

スタックの利点 : 割り当てや開放の手間がないので**高速** 

スタックの欠点 : スタックのサイズはあまり大きくできない

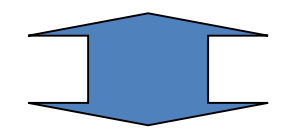

ヒープの利点:サイズ制限なし(ただしメモリ容量による)

**ヒープの欠点 : OSによるメモリ管理コードのため低速** 

メモリの動的確保

#### malloc,free (C言語)

```
void *malloc(size_t size)
void *calloc(size_t n, size_t size)
int *p;
p = (int*) malloc(10*sizeof(int));
--------pを使った処理 ---
```

$$
\text{free}(p) \; ; \;
$$

#### new,delete (C++)

int  $*p;$  $p = new int [10];$ --------pを使った処理 delete  $\lceil \rceil$  p;

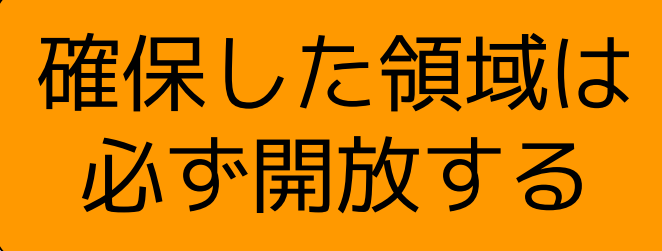

#### (STLのvectorは自動開放)

# メモリの動的確保

配列のサイズを実行中に変更するには?

int \*p = new int[10]; // ----pを使った処理--- int \*p0 = new int[10];// pの値の一時的な退避場所 for(int i = 0; i < 10; ++i) p0[i] = p[i]; // pの値を確保しておく delete [] p; // メモリ領域を一時的に削除 p = new int[20]; // 新しくメモリ領域を確保 for(int i = 0; i < 10; ++i) p[i] = p0[i]; // データを元に戻す

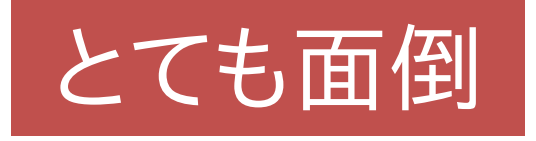

動的配列を扱えるもっと簡単な方法がないか?

⇒ STL : Standard Template Library

# STLによる動的配列

STL(標準テンプレートライブラリ)による動的配列

- 標準とあるようにほとんどの処理系でデフォルトで使える
- 任意型の動的配列を作れ,データを保持したまま自由にサイズを変更可能
- 解放は自動(deleteしなくて良い)

使い方:

1. vectorをインクルード

#include <vector>

2. vector<型名> で変数を宣言

vector<int> x; vector<int> y(10, 0); // 配列サイズを10にして、値0で初期化

- 3. (配列サイズをresize関数で変更)
- 4. 普通の配列として使用

# STLによる動的配列

#### STL(標準テンプレートライブラリ)による動的配列

```
#include <vector>
using namespace std;
void main(void){
    vector<int> x;
```
// 配列サイズを変更しながら1つずつデータを追加(push\_back関数) for(int  $i = 0$ ;  $i := 5$ ;  $+i$ ) x.push\_back(i);

```
// resize関数でサイズ変更
x.resize(10);
// 現在のデータ数はsize関数で取得できる
for(int i = 0; i != x.size(); ++i) cout \langle x | i \rangle \langle x | d \rangle;
```
}

# STLによる動的配列

他にもSTLにはdeque, list, stackなど様々なデータ構造が 定義されている.

興味のある人は調べてみよう.

(この講義で使うのはvectorぐらいなのでそれ以外は 解説しません)

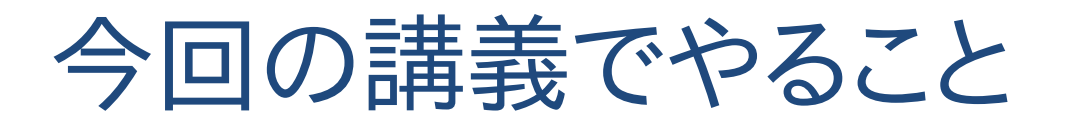

- 数値計算とは?
- 今後の講義の進め方 (コード例の取得方法)
- コード例を理解するためのC++の基本

# ■数の表現,数値誤差,桁落ち

数値の表し方と精度

数値計算では数値をコンピュータ内で表現する

・コンピュータ内は2進数

・数学で使うのは10**進数**が一般的

どのような変換がされてどのように格納されているか を知ることが重要

⇒ 後で説明する誤差の問題と関係する

数値の表し方と精度

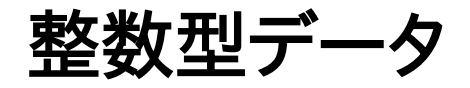

- C言語の char, short, int, long など (charは文字型だけど内部的には8bit整数)
- 2の補数表現 (補足スライドあり)
- 扱える数値の範囲

8bit : -128〜127 16bit : -32,768〜32,767 32bit : -2,147,483,648〜2,147,483,647

21億以上の数値を扱うことなんてなさそうだけど 実際の数値計算ではありうる

数値の表し方と精度

整数型データ

- 21億を超える例
- フィボナッチ数列

 $F_{n+2} = F_n + F_{n+1}$  ただし, $F_0 = 0, F_1 = 1$  $F_{47} = 2,971,215,073$ でint型限界を超える  $(n = 89C64$ bit整数の限界 $(9.2 \times 10^{18})$ を超える)

- ビッグデータ 例) Instagramの総画像数 登録者数約10億人 ⇒ 一人10枚ずつ画像を アップロードしただけで32bit整数の範囲を超える

数値の表し方と精度

#### 整数型データの利点

## 整数値での演算誤差/変換誤差は発生しない (範囲を超えない限り ⇒ 桁落ち)

#### <u>整数型データの欠点</u>

# 整数値の**範囲を超える**と誤差が発生する 実数全体を表せない

数値の表し方と精度

### 浮動小数点型データ

- C言語のfloatやdoubleなど
- 数値(実数)を $F\times b^E$ の形で表す

例) 1.234 × 1056など

F:仮数,E:指数,b:基数に分けて表現する

- 仮数,指数にどれだけビットを割り当てるか? 仮数部を大きくすると小さい数値の精度が上がる, 指数部を大きくするとより大きな数値を表せる.

数値の表し方と精度

#### IEEE754規格\*

- 単精度浮動小数点数(32bit)

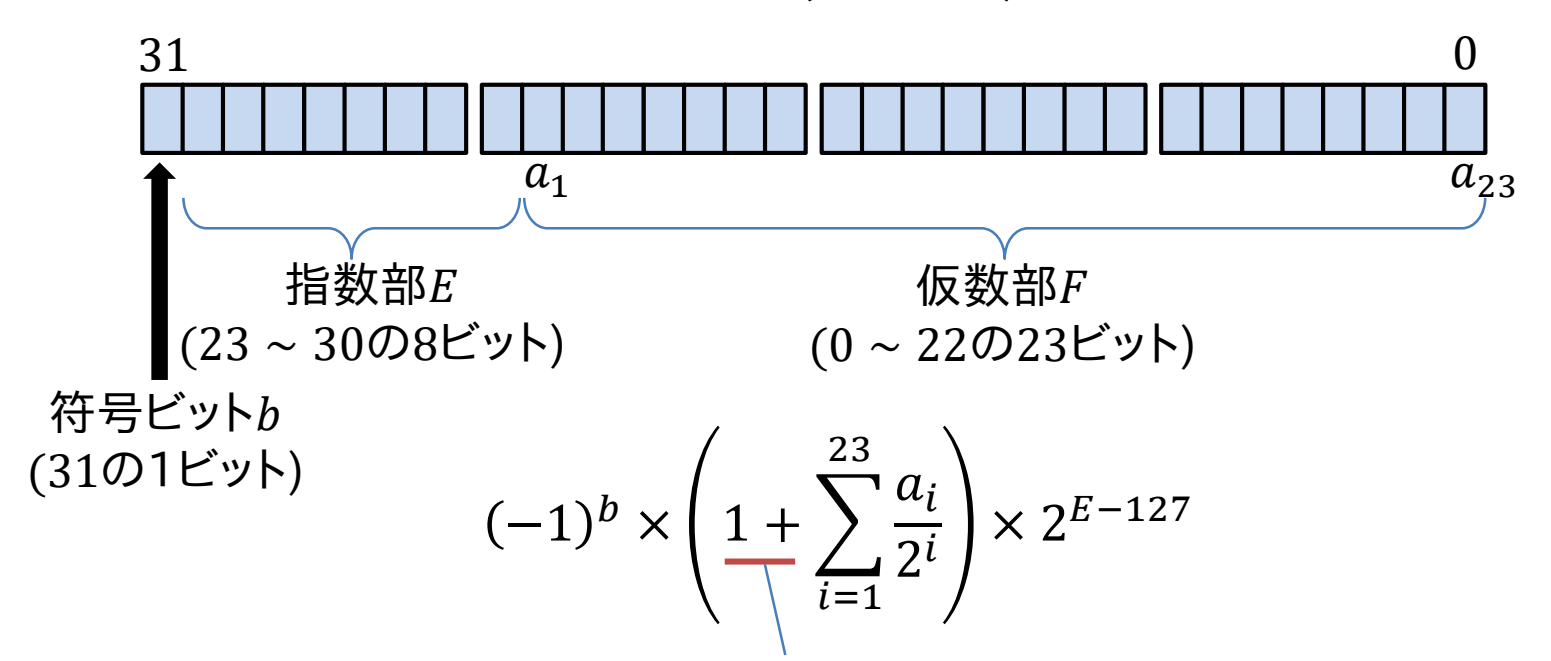

仮数部を 1. $a_1a_2a_3\cdots$ とすることで23bitで24bit分の数値を表現

10進数での有効桁数は7〜8桁 (24bitでの桁数は $\log_{10} 2^{24} \doteqdot 7.22$ )  $\Rightarrow$  例) 1.234567 × 10<sup>8</sup>

情報数学<sup>C</sup> (GC21601) 51 \* IEEE : 米国電気電子技術者協会

数値の表し方と精度

### IEEE754規格

- 倍精度浮動小数点数(64bit)

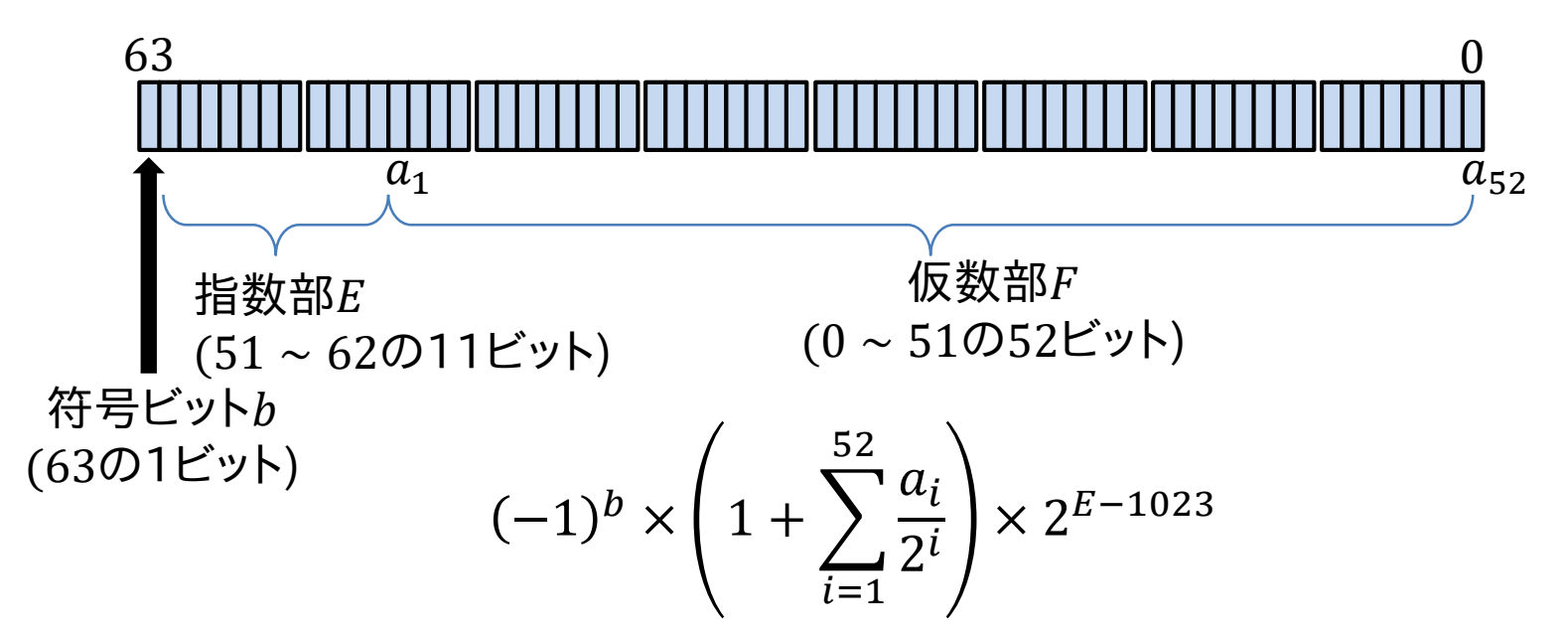

10進数での有効桁数は15~16桁 (53bitでの桁数は $log_{10} 2^{53}$  ≑ 15.95)

情報数学C (GC21601) ' LLLL / つ T为5+日 こ 76\* T 同 4+B7文 ( T LODTt / T -4+B7文 ( T ODTt / Od.) る 52 IEEE754規格では4倍精度(128bit)や半精度(16bit)もある

# 数値の表し方と精度

## 有効桁を超えるとどうなるのか検証してみよう

float  $x = 123456789$ ; float y = 123456700; float  $z = x-y;$ cout.precision(10); // 表示桁数を10桁にする cout  $\langle \cdot \rangle$  " $x =$  "  $\langle \cdot \rangle$  x  $\langle \cdot \rangle$  endl; cout  $\langle \cdot \rangle$  "y = "  $\langle \cdot \rangle$  y  $\langle \cdot \rangle$  endl; cout  $\langle \langle x - y \rangle = \langle x - z \rangle$  and  $\langle x - y \rangle = \langle x - z \rangle$ 

 $x = 123456792$  $y = 123456704$  $x-y = 88$ 

数値の表し方と精度

浮動小数点型データの扱える値の範囲(C/C++の場合)

32bit :約 $\pm 1.17 \times 10^{-38}$ ~ $+3.4 \times 10^{38}$ 

64bit :約±2.2 ×  $10^{-308}$ ~+1.8 ×  $10^{308}$ 

#### の実数を扱える!

ただし,丸め誤差/桁落ち誤差は考慮する必要あり

[C言語で値の範囲を確認するには?] int型ならINT\_MIN,INT\_MAX, float型ならFLT\_MIN, FLT\_MAX (float.hをインクルードする必要あり) と定義されている 例) cout << FLT\_MIN << "  $\sim$  " << FLT\_MAX << endl;

## 誤差について

誤差とは?

- 数値計算は基本的に**近似値**を求める

## - 真値との差 = 誤差

- 数値計算の評価=誤差の評価 研究ではこの誤差を小さくするために数値計算手法を改良したり, 別の手法を使ったり...

## 数値計算で発生する誤差

- 丸め誤差,桁落ち誤差
- 打ち切り誤差

誤差について

### 丸め誤差,桁落ち誤差

## 2進数⇔10進数の変換誤差

なぜ変換で誤差が生じるのか?

小数点以下の数値を2進数に変換すると…

10進数での有限小数は必ずしも(ほとんどの場合), 2進数で有限小数にはならない(無限小数or循環小数になる) 例)  $0.1 = 0.000110011001100...$ ⇒ 2進数に変換したときに無限小数になると 有効桁数以下は切り捨てられる ⇒ 丸め誤差 (丸められる)

## 誤差について

### 丸め誤差を実際に検証してみよう

float  $a = 1, 1;$ cout.precision(20); // 表示する桁数を20桁に設定 cout << "a = " << a << endl; // 1.1ぴったりになるはずだけど...

#### $a = 1.1000000238418579102$

float x1 = 1.1; double x2 = 1.1; cout << "x1 = " << x1 << " (single precision)" << endl; cout << "x2 = " << x2 << " (double precision)" << endl; x1 = 1.1000000238418579102 (single precision) x2 = 1.1000000000000000888 (double precision)

誤差について

#### 丸め誤差,桁落ち誤差

大きい数値と小さい数値の演算時の桁落ち  $a = 1234567$  $b = 0.00123$  $c = 1234567$ このとき,  $(a + b) - c \succeq (a - c) + b$  の結果は?

## 誤差について

#### 桁落ちを実際に検証してみよう

float a = 1234567; float  $b = 0.00123$ ; float  $c = 1234567$ ; cout  $\langle\langle$  "(a+b)-c="  $\langle\langle$  (a+b)-c  $\langle\langle$  endl; cout  $\langle\langle$  "(a-c)+b="  $\langle\langle$  (a-c)+b  $\langle\langle$  endl;

#### $(a+b)-c=0$  $(a-c)+b=0.0012300000526010990143$

 $(a + b)$ の段階で一旦float型に格納されるので,  $(a + b) = 1234567.00123$  が1234567に丸められてしまう

誤差について

### 打ち切り誤差

無限級数を数学のテクニックを使わずに 反復計算で正確に求める

 $\Rightarrow$  無限という時点で全てを計算するのは無理 ⇒ 有限項で計算を打ち切る 打ち切り誤差

 $\langle \overline{\psi}|\psi\rangle$ ライプニッツの公式による円周率 $\pi$ の計算

$$
\frac{\pi}{4} = \sum_{n=0}^{\infty} \frac{(-1)^n}{2n+1} = 1 - \frac{1}{3} + \frac{1}{5} - \frac{1}{7} + \frac{1}{9} - \dots
$$

# 誤差について

### 円周率 $\pi$ の計算コード例

```
double pi = 0;
int sgn = 1, n = 100;for(int i = 0; i <= n; ++i){
    pi += sgn/(2.0*i+1.0); // 数列の計算
    sgn *= -1;           // 符号の反転
}
double pi0 = 3.141592653589793; // 真値
cout \langle \cdot \rangle "error = " \langle \cdot \rangle 4*pi-pi0 \langle \cdot \rangle endl;
```
n=100 : 3.151493401070991407 error = 0.0099007474811982909557

n=1000 : 3.1425916543395442382 error = 0.00099900074975112218567

n=10000 : 3.1416926435905345727 error = 0.000099990000741456697142

反復回数 $n$ が大きく なるほど精度は良く なる(ただし,計算時 間は長くなる)

誤差について

## 相対誤差と絶対誤差

何回反復すればいいのか?

誤差(真値との差)がある一定値以下になるまで

ある一定値をどう評価するのか?

例) 0〜1で変化する値での誤差0.1 ⇒ 10%

0〜100で変化する値での誤差0.1 ⇒ 0.1%

真値 $a$ ,近似値 $x$ としたときの誤差 $E$ 

$$
E = |x - a| : \mathbf{\hat{m}} \mathbf{\hat{x}} \mathbf{\hat{j}} \mathbf{\hat{m}} \mathbf{\hat{k}} \mathbf{\hat{k}}, \quad E = \left| \frac{x - a}{a} \right| : \mathbf{\hat{m}} \mathbf{\hat{x}} \mathbf{\hat{j}} \mathbf{\hat{k}} \mathbf{\hat{k}}
$$

誤差について

## そもそも真値が分からない問題を解こうとしてい るのでは?

 $i$ 番目の反復における $x$ と $i + 1$ 番目の $x$ を比べる

$$
E = |x_i - x_{i+1}|
$$

解に十分近づいたら変化しなくなることが前提

 $E < \varepsilon$ となったら反復終了

許容誤差εの決め方 ⇒ 使っている型の有効桁数が 参考になる(それ以下にしても意味がないともいえる)

## 誤差について

コード例(ライプニッツの公式による円周率計算)

```
double eps = 1e-5; // 小数点以下5桁まで求めたい
double pi = 0;
int sgn = 1;
for(int i = 0; i <= 1000000; ++i){
    double pi0 = pi; // 前の反復の値を確保
    pi += sgn/(2.0*i+1.0)*4; // 数列の計算
    sgn *= -1;           // 符号の反転
    if(fabs(pi-pi0) <= eps) break; // 収束判定
}
cout \langle \cdot \rangle "pi = " \langle \cdot \rangle pi \langle \cdot \rangle endl;
```
#### pi = 3.1415976535647618384

望んだ桁数までは正しい結果が得られている. ただし,反復回数が十分でないならば得られない可能性も.

## 誤差について

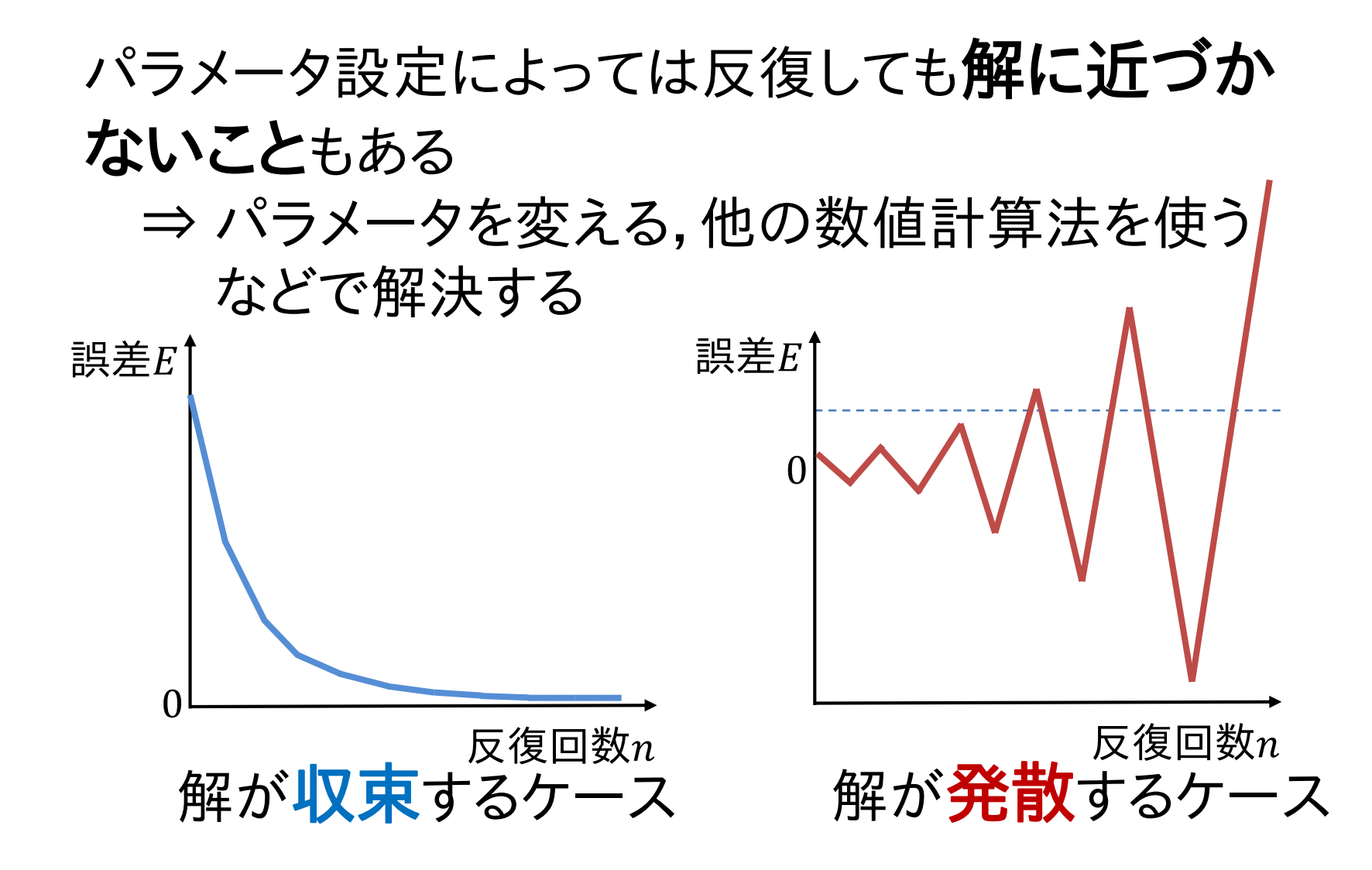

# 今回の講義のまとめ

- 数値計算とは? ⇒複雑な問題を単純な計算の反復で解く
- 今後の講義の進め方
- コード例を理解するためのC++の基本 ⇒github,C++の基本
- 数の表現,数値誤差,桁落ち ⇒誤差の種類,数値計算との関係

次週からは本格的に数値計算法 について学んでいきます.

# Appendix (以降のページは補足資料です)

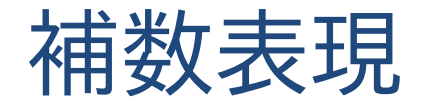

正負 を反転させた数(n⇒-n)で表す.

- 「1の補数」表現 0と1を反転させた値を負の数とする
- 「2の補数」表現 000…0を境界として正負を分ける

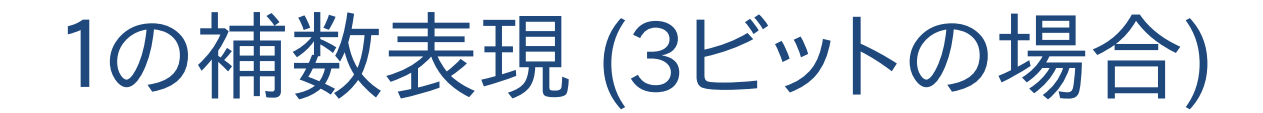

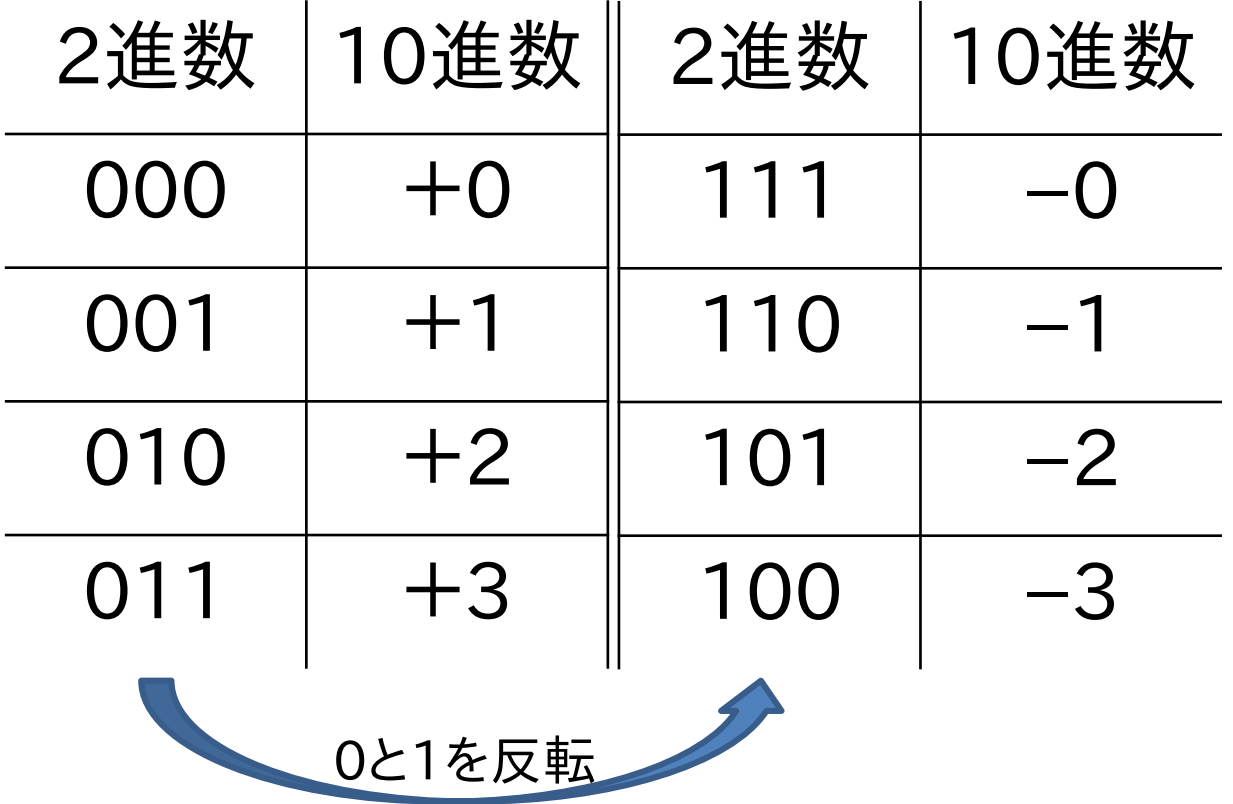

が2種類(+0と-0)あることに注意

## 1の補数表現(3ビット)での計算(桁あふれなし)

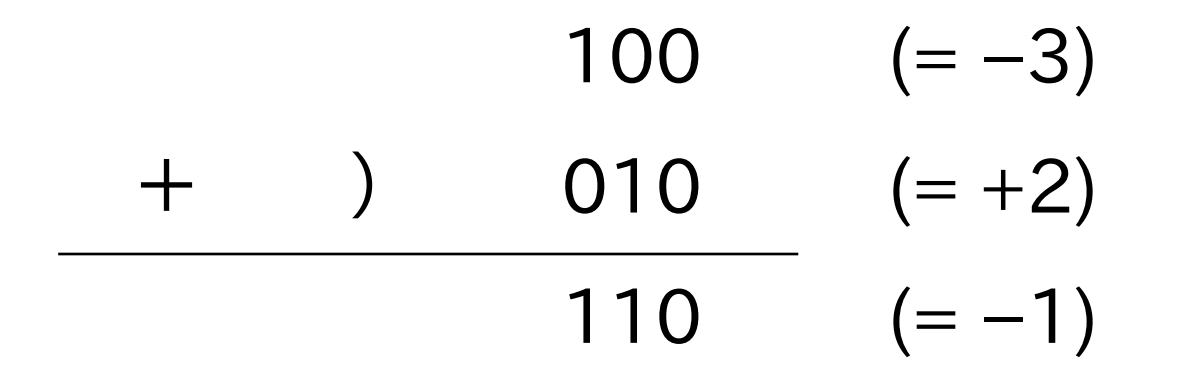

#### 桁があふれないときは +0 と -0 の境界をまたがない (-3 → -2→-1) ので,通常通りに計算できる

## 1の補数表現(3ビット)での計算(桁あふれあり)

# $110$  (= -1) + ) 010 (=+2) (1) 000 (=+0) 桁あふれ ↓ 補正(1 を足す)  $001$   $(=+1)$

桁があふれるときは +0 と -0 の境界をまたぐ (-1 →-0→+0) ので,解を1ずらす必要がある

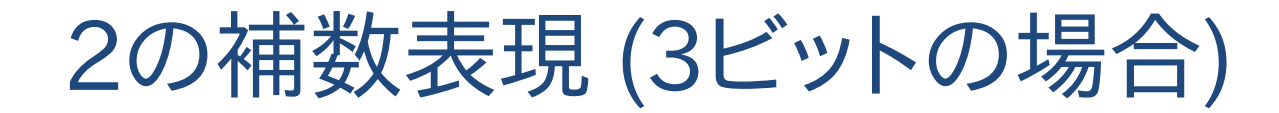

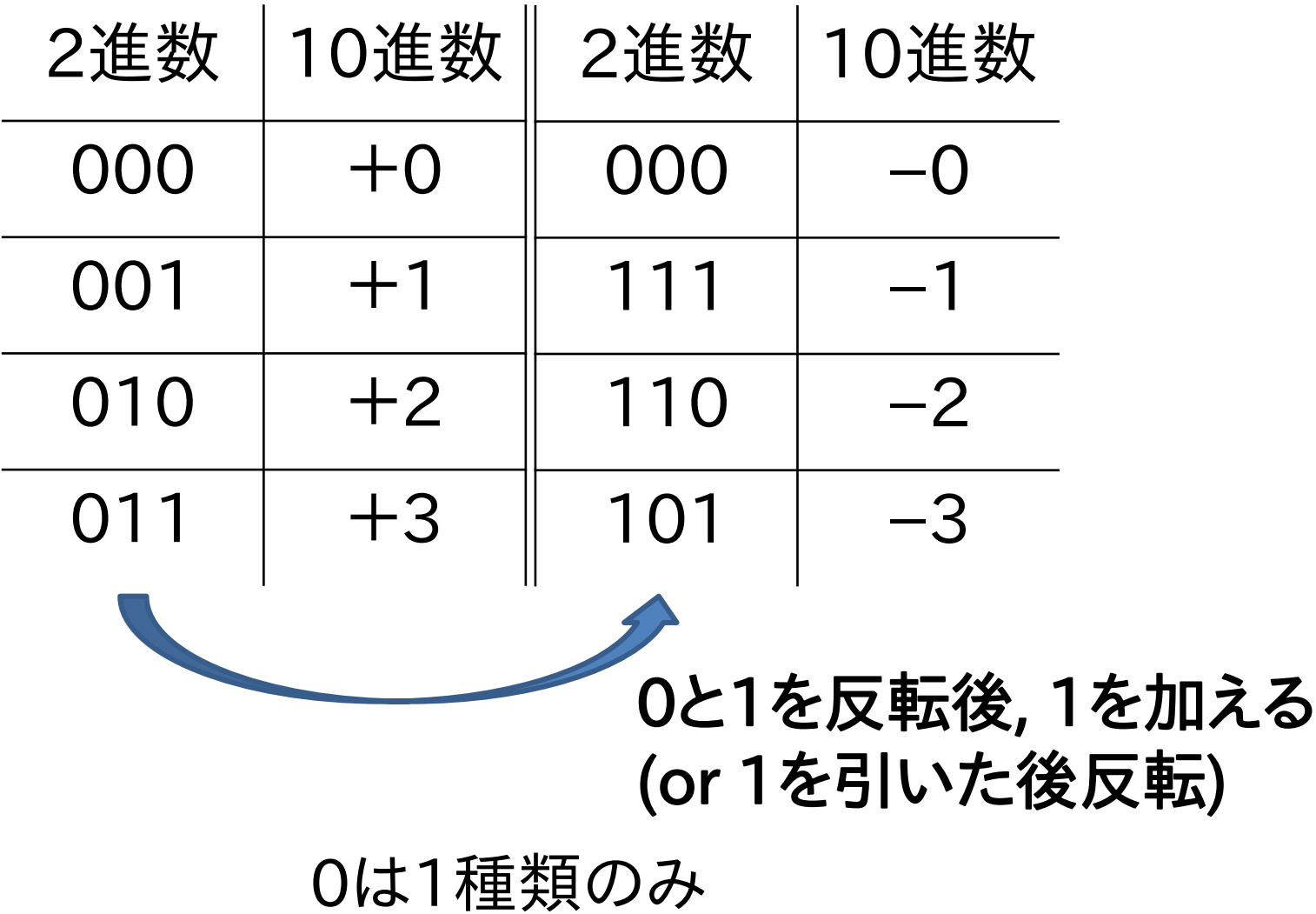
2の補数表現(3ビット)での計算

## 010  $(= +2)$ + ) 111 (= −1)  $(1)$  001  $(= +1)$

## 桁あふれしても補正の必要がない.